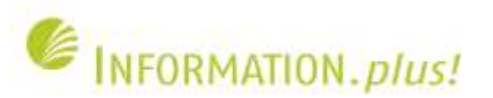

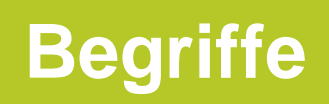

1

- Hits (jeder Zugriff auf Webseite, CSS-Datei, Grafik, Skript)
- Page Impression (Seitenabruf, kann aus vielzahl einzelner Hits bestehen)
- Visits (zusammenhängede Besuche / Sessions, kann aus Vielzahl von "Page Impressions" bestehen)

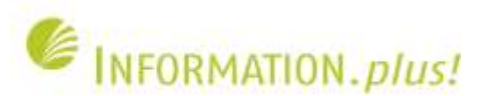

# **Logfile-Analyse**

- Wie viele Zugriffe (Hits, PI, Visits)
- Von wem (z.B. "reale" Nutzer / Robots)
- Von wo (z.B. On-Campus, VPN, weltweit)
- Wo war der Nutzer vorher (z.B. Zugriffe über Suchmaschinen-Trefferlisten)
- Statuscodes (z.B. 404-Fehler)

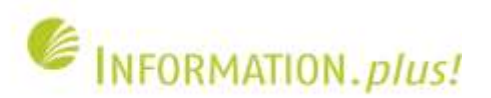

### **Auszug aus einer Logfile-Datei**

1372 129.70.22.152 - - [11/May/2011:12:14:14 +0200] "GET /de/index.php HTTP/1.1" មី 200 8938 "-" "Mozilla/5.0 (X11; U; Linux x86 64; de; rv:1.9.2.13) पे Gecko/20101203 SUSE/3.6.13-0.1.1 Firefox/3.6.13 GTB7.1" 1373 129.70.22.152 - - [11/May/2011:12:14:14 +0200] "GET ម /images/menuponits green.gif HTTP/1.1" 200 59 "http://base.ub.uni-면 bielefeld.de/css/screen.css" "Mozilla/5.0 (X11; U; Linux x86\_64; de; ម rv:1.9.2.13) Gecko/20101203 SUSE/3.6.13-0.1.1 Firefox/3.6.13 GTB7.1" 1374 129.70.22.152 - - [11/May/2011:12:14:14 +0200] "GET  $\mathfrak{S}$  /images/dreieck\_orange\_8p.gif HTTP/1.1" 200 844 "http://base.ub.uni-면 bielefeld.de/css/screen.css" "Mozilla/5.0 (X11; U; Linux x86\_64; de; ម rv:1.9.2.13) Gecko/20101203 SUSE/3.6.13-0.1.1 Firefox/3.6.13 GTB7.1"

Auszug aus dem Apache-Logfile des Servers base.ub.uni-bielefeld.de (Page Impression mit 3 Hits)

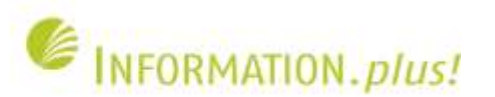

# **Logfile-Eintrag**

- **129.70.22.152 - -**
- **[11/May/2011:12:14:14 +0200]**
- **"GET /de/index.php HTTP/1.1"**
- **200**
- **8938**

4

- **"http://www.base-search.net/"**
- **"Mozilla/5.0 (X11; U; Linux x86\_64; de; rv:1.9.2.13) Gecko/20101203 SUSE/3.6.13-0.1.1 Firefox/3.6.13" GTB7.1**

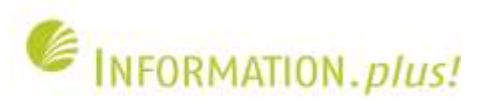

# **Logfile-Eintrag: Erklärung**

- **Wer (IP-Adresse, Benutzername, Passwort)**
- **Wann (Datum + Uhrzeit)**
- **Was (Aktion + Protokoll)**
- **Statuscode (200 = OK, 404 = Seite nicht gefunden)**
- **Wie viel (übertragene Datenmenge in Byte)**
- **Woher (Referrer)**
- 5 • **Womit (Browser, Betriebssystem, Oberfläche)**

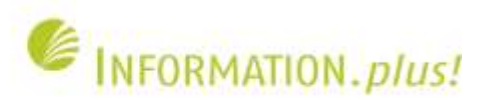

### **Analyse-Software: Webalizer**

- Anzahl der Zugriffe (Hits, PI, Visits) und **Statuscodes**
- Top-Zugriffe (URLs, Eingangs- und Ausgangsseiten, Hosts, Links, Suchausdrücke, Anwenderprogramme, Länder)
- Stündliche / tägliche / monatliche Auswertung

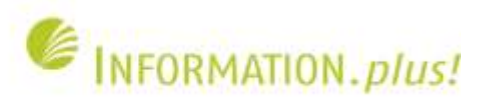

### **Webalizer: Monatliche Auswertung**

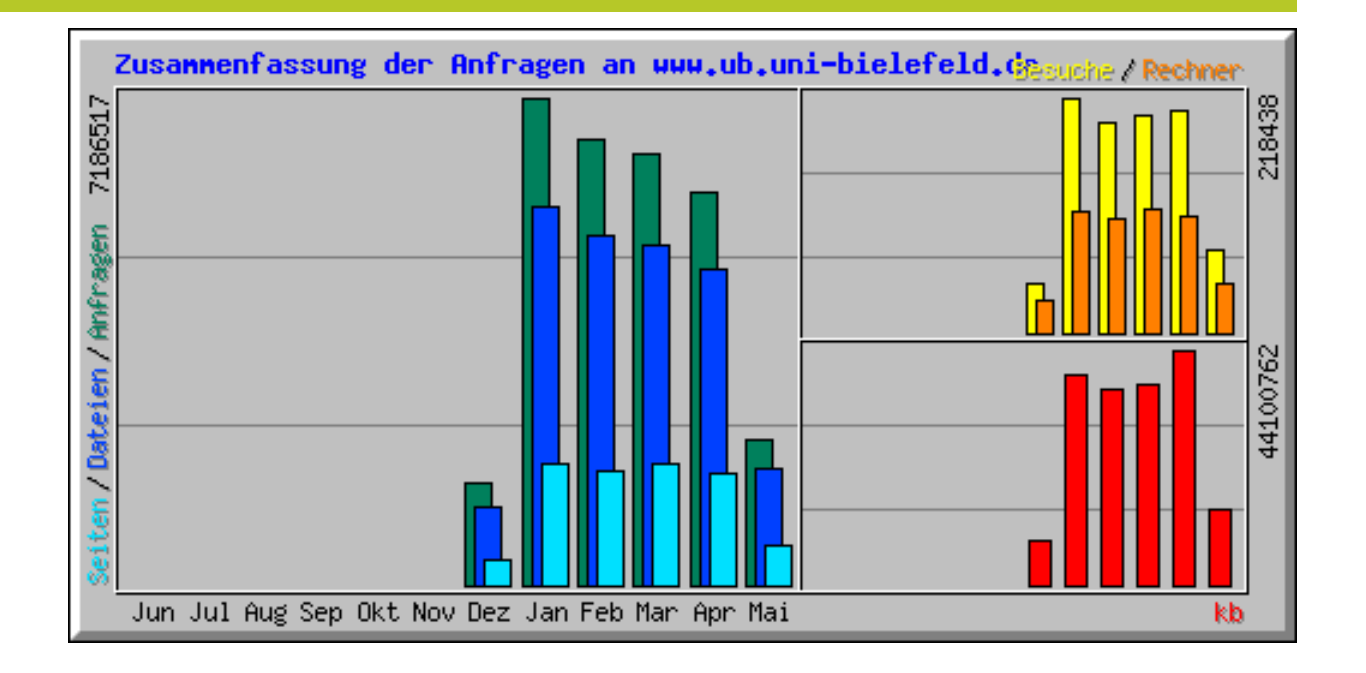

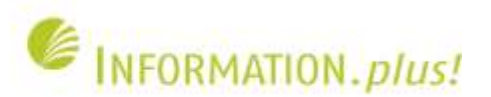

### **Webalizer: Tägliche Auswertung**

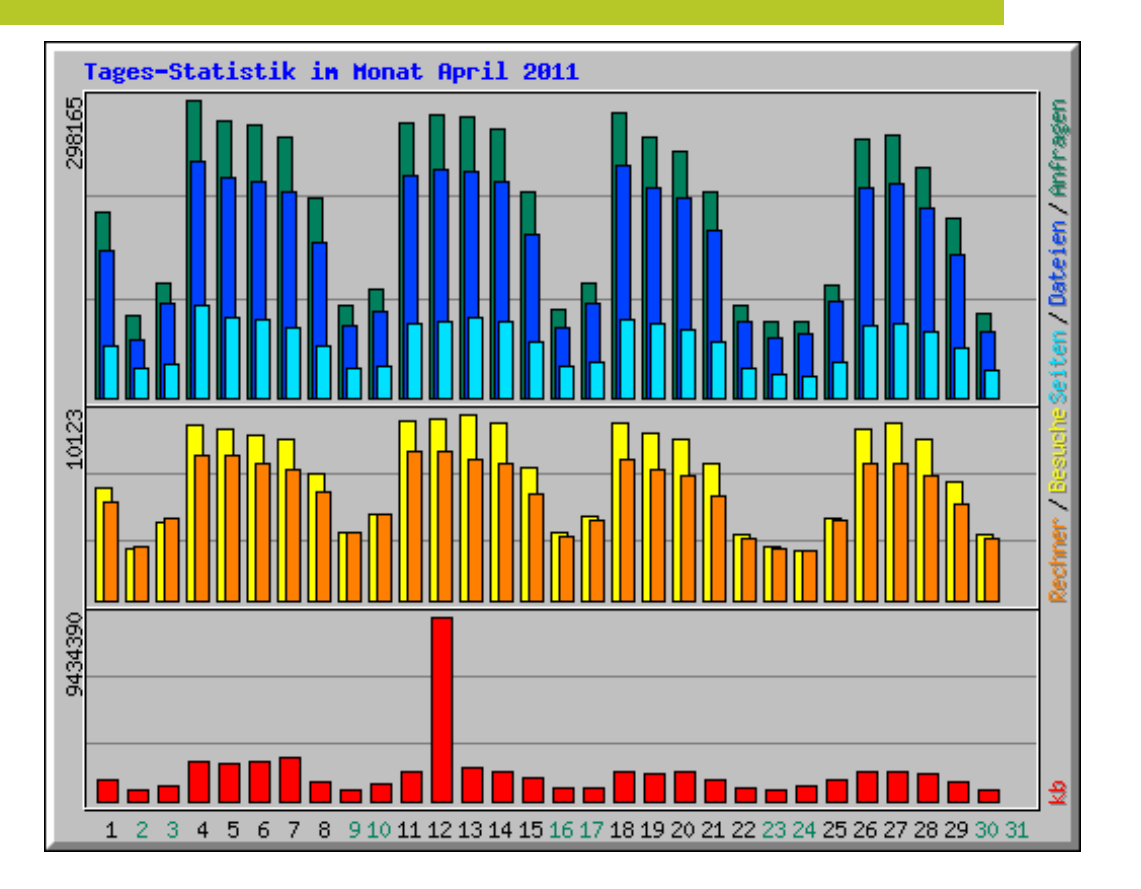

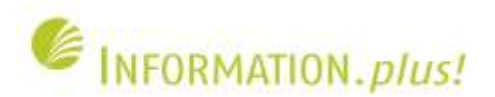

# **Webalizer: Stündliche Auswertung**

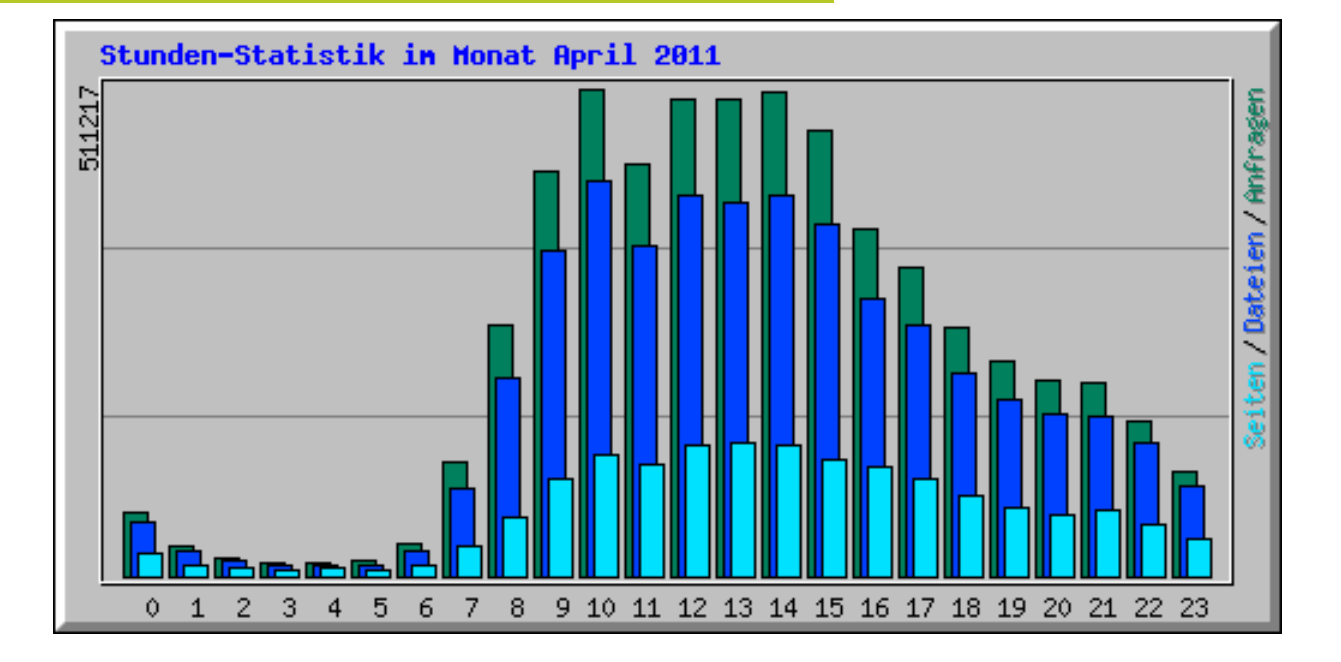

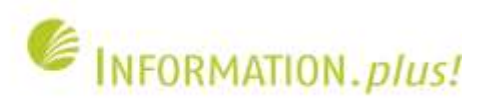

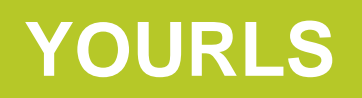

- YOURLS ist ein Kurz-URL-Dienst, der auf unserem Server installiert ist
- Kurz-URLs sind besonders für Dienste wie **Twitter**
- Verwaltung der URLs inkl. einfacher Statistischer Auswertung

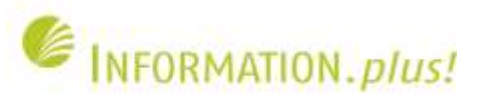

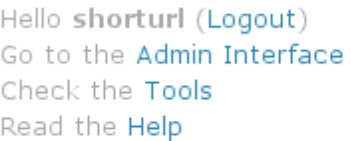

YOURLS: Your Own URL She

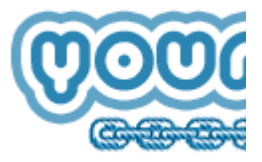

Display 1 to 129 of 129 URLs.

Overall, tracking 129 links, 3,710 clicks, and counting!

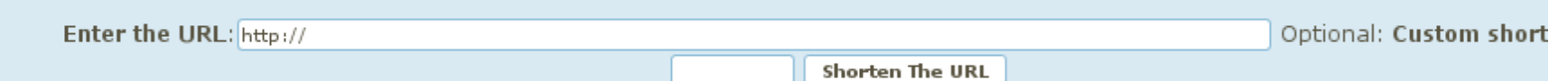

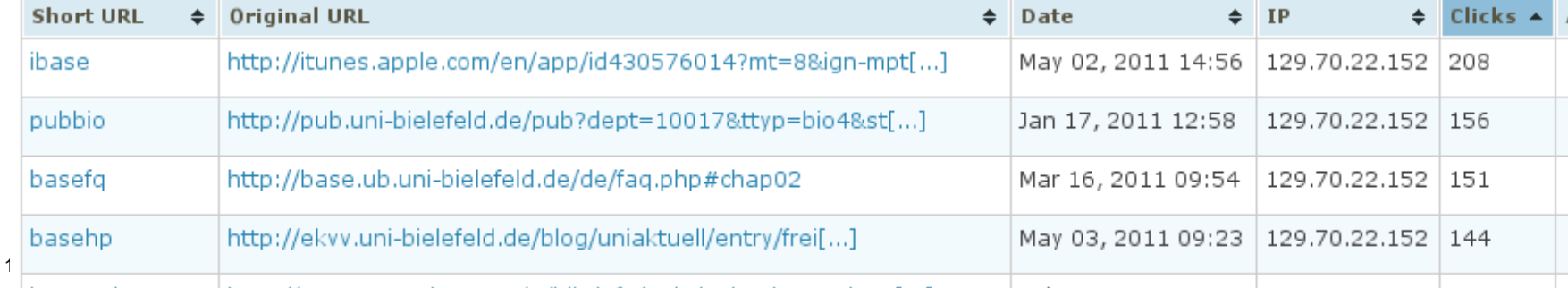

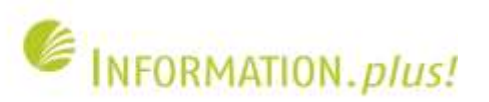

#### **Information**

Short URL: <sup>®</sup> http://ub.unibi.de/ibase

Long URL: Lihttp://itunes.apple.com/en/app/id430576014?mt=8&ign-mpt=uo%3D4

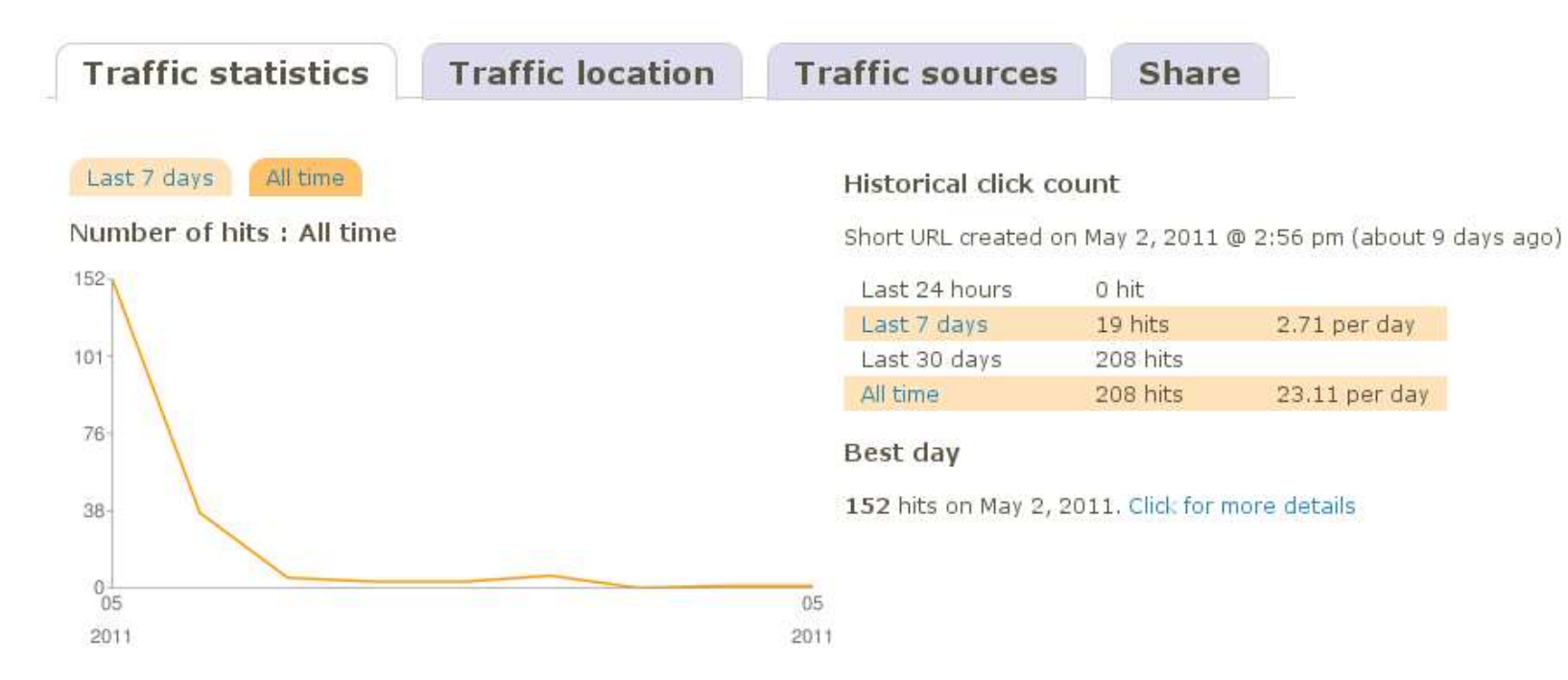

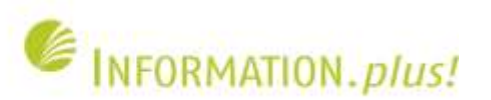

### **Information**

Short URL: <sup>®</sup> http://ub.unibi.de/pubbqhs

Long URL: http://pub.uni-bielefeld.de/pub?dept=6747229&maxrecs=10&ttyp=bghs&style=mla&func=search

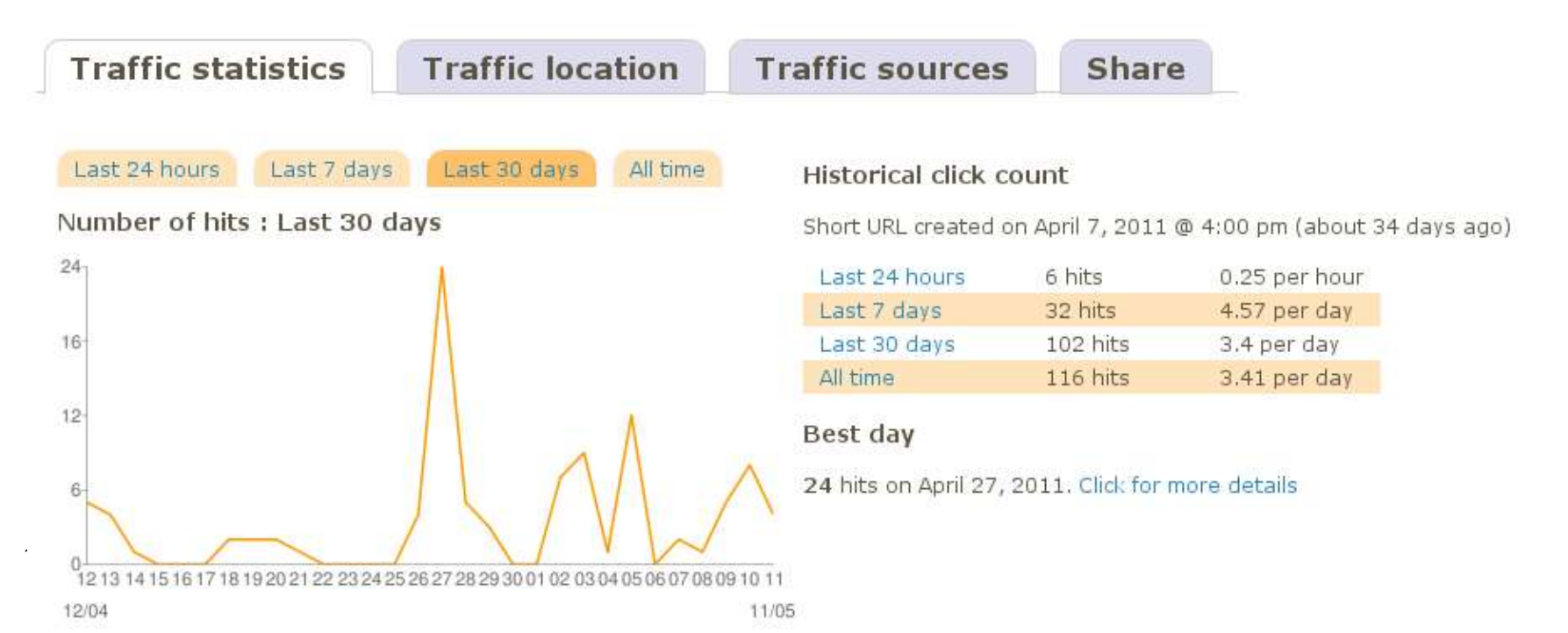

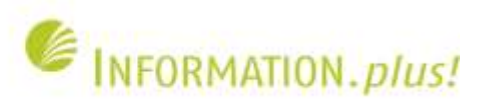

#### **Information**

Short URL: <sup>@@</sup> http://ub.unibi.de/pubbghs

Long URL: http://pub.uni-bielefeld.de/pub?dept=6747229&maxrecs=10&ttyp=bghs&style=mla&func=search

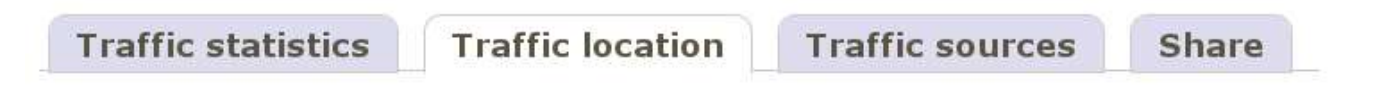

Top 5 countries

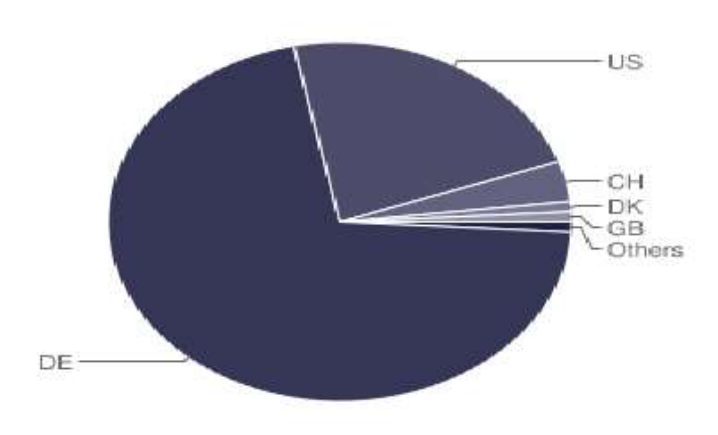

**Overall traffic** 

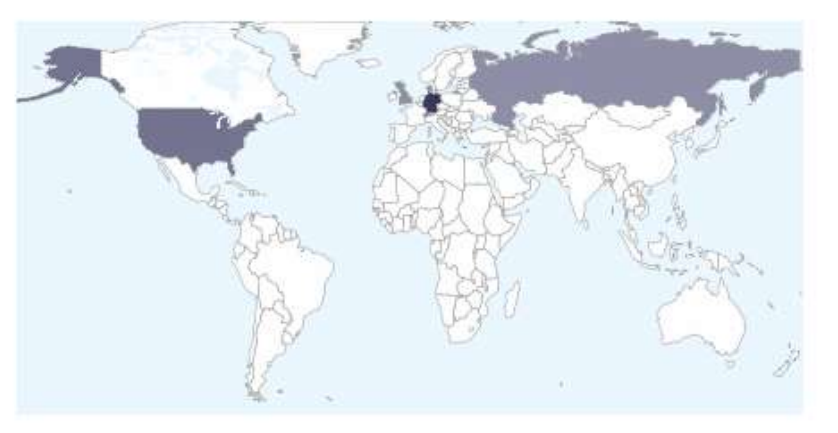

Click for more details

14

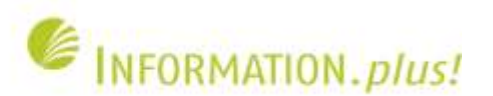

# **Eigenes Skript**

- Apache-Logfiles (Webserver) werden über ein eigenes Perlskript ausgwertet
- Auswertung nach Gruppen (On-/Off-Campus, Suchmaschinen) möglich
- Gemeinsame Auswertung für mehrere Dateien / einzelne Ordner möglich

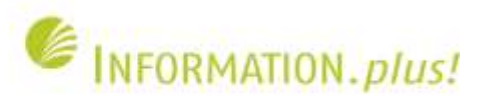

### **Konfigurationsdatei für eigenes Skript**

#### /GROUPS

! (38\.98\.19\. |38\.99\. |38\.114\.104\. |61\.247\. |63\.123\. 238\. |64\.124\.85\. |64\.202\.165\. |64\.246\. |65\.55\. |65\.55\. | 65\.214\.44\.|65\.59\.219\.|65\.214\.45\.|66\.196\.|66\.231\.118\.|66\.231\.188\.|66\.249\.|67\.19\.114\.|68\.142\.| 68\.180\.|69\.50\.210\.|70\.42\.51\.|70\.84\.212\.|70\.85\.113\.|72\.30\.|72\.36\.|74\.6\.|74\.53\.249\.|74\.53\.249\.| 74\.86\.|75\.125\.|75\.126\.|76\.208\.|80\.86\.83\.|83\.133\.126\.|122\.152\.|129\.70\.12\.27|202\.96\.51\.|202\.160\.| 202\.165\.|208\.96\.54\.|208\.101\.44\.|209\.62\.109\.|212\.67\.202\.|213\.29\.7\.|216\.40\.222\.|217\.111\.100\.|  $217 \cdot 212 \cdot 224 \cdot )$ !(dhcp11|dhcp22|uni-bielefeld\.de|129\.70\.11\.|129\.70\.22\.) !(.\*\.uni-bielefeld\.de|129\.70\.) /GROUPS END /RULES Startseite  $(S) = /$  .\*HTTP Startseite (S)= /index\.htm .\*HTTP Startseite (S)(E)= /english/ .\*HTTP Startseite (S)(E)= /english/index\.htm .\*HTTP Aktuelles (S)= /aktuell/ .\*HTTP Aktuelles (S)= /aktuell/index\.htm .\*HTTP Aktuelles (0)= /aktuell/.\*HTTP Aktuelles (S)(E)= /english/aktuell/ .\*HTTP Aktuelles (S)(E)= /english/aktuell/index\.htm .\*HTTP Newsletter (S)= /news/ .\*HTTP Newsletter (S)= /news/index\.htm .\*HTTP Newsletter (0)= /news/.\*HTTP RSS-Feed (S)= /rss/ .\*HTTP RSS-Feed (S)= /rss/index\.htm .\*HTTP A-Z= /index/abisz/ \*HTTP A-Z= /index/abisz/index\.htm .\*HTTP A-Z (E)= /english/index/abisz/ .\*HTTP A-Z (E)= /english/index/abisz/index\.htm .\*HTTP Recherche (S)= /search/ .\*HTTP Recherche (S)= /search/index\.htm .\*HTTP 16 Recherche (S)(E)= /english/search/ .\*HTTP

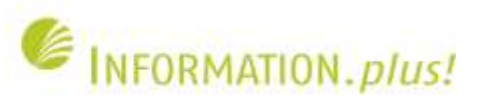

# **Auswertung (Dezember 2008)**

Content-Type: text/html Startseite » Intern » Statistiken » UB-Webseiten

#### 01\_Jan\_2009\_31\_Dec\_2008

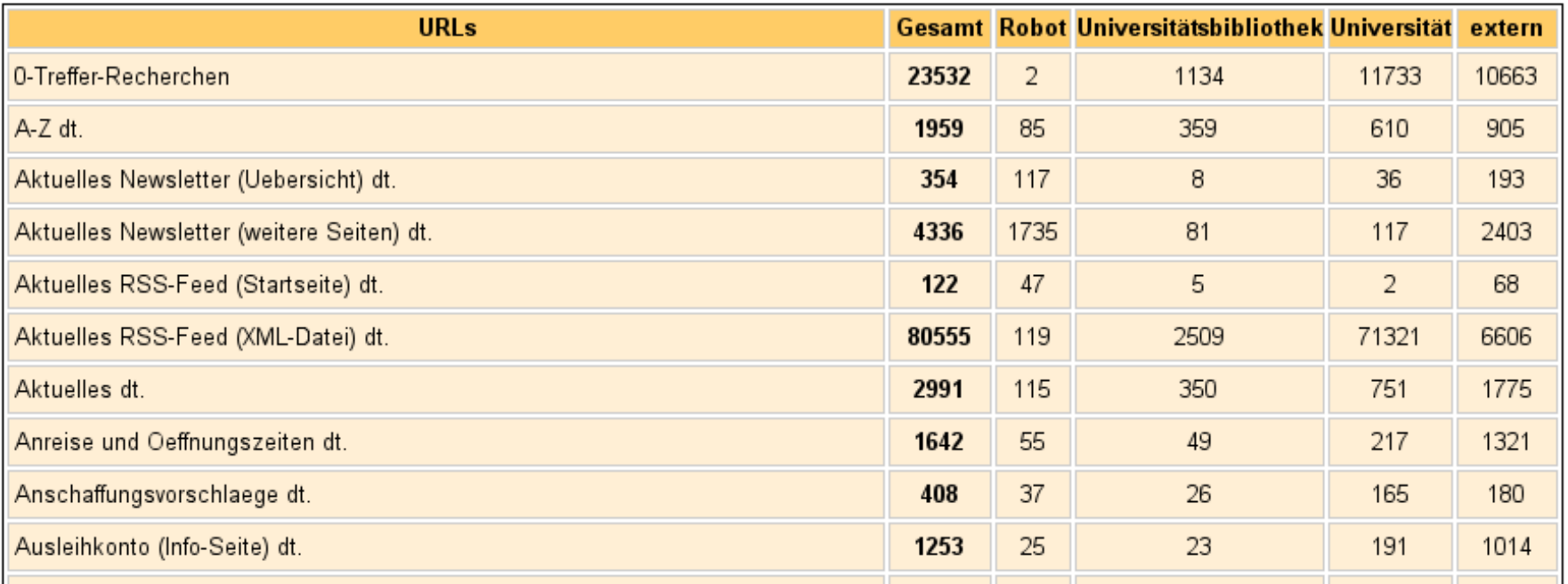

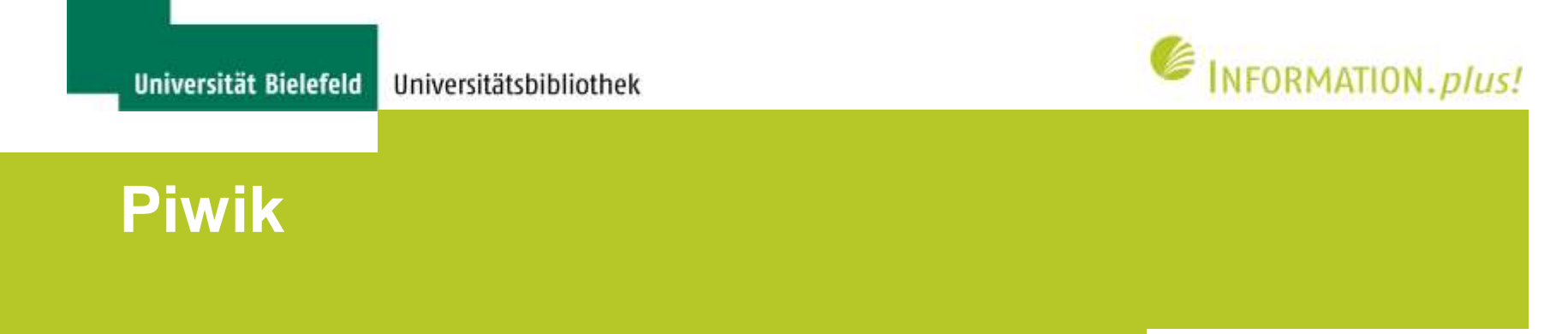

- Piwik ist ein Open-Source-Programm für Webanalytik
- Freie Alternative zu Google Analytics
- Datenschutzrechtlich weniger bedenklich als GA, da die Daten lokal gespeichert werden und teil-anonymisiert werden können

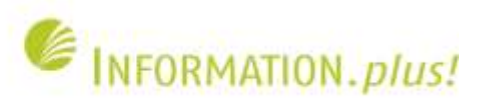

### **Auswertung Piwik**

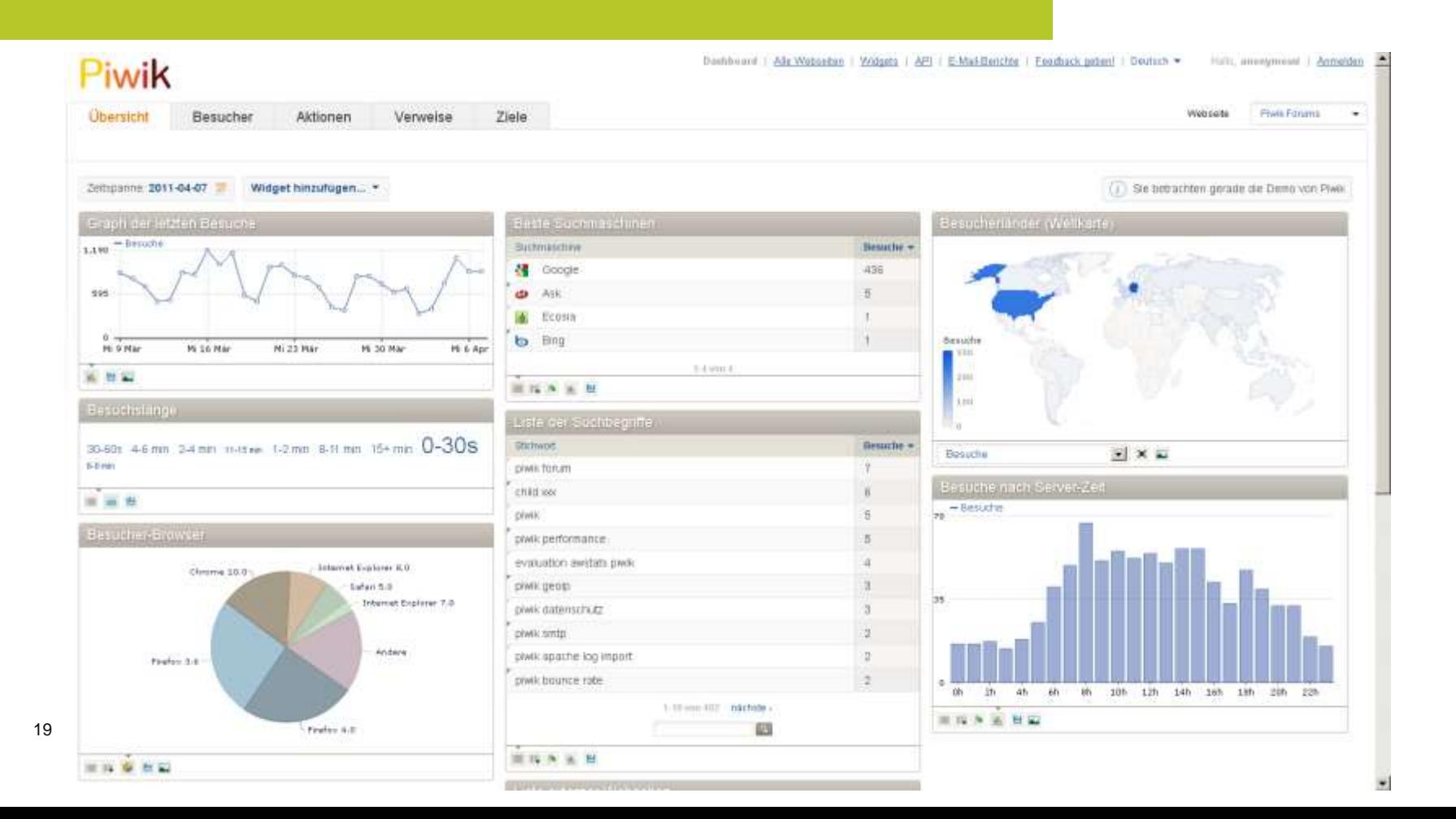

20

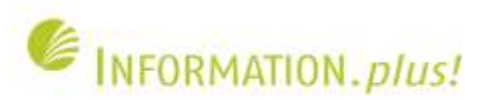

# **Probleme bei der Auswertung**

- Statistiken unterscheiden nicht immer zwischen menschlichen Nutzern und Robots
- Zählung von Downloadmanagern als normale **Zugriffe**
- Keine Bereichsauswertung (On-/Off-Campus), sondern nur nach Ländern
- Vergleichbarkeit über längeren Zeitraum nicht immer gewährleistet

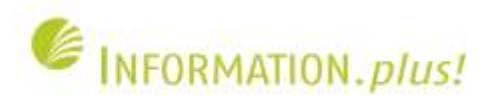

• § 12, Abs. 1 Telemediengesetz: "Der Diensteanbieter darf **personenbezogene Daten** zur Bereitstellung von Telemedien nur erheben und verwenden, soweit dieses Gesetz oder eine andere Rechtsvorschrift, die sich ausdrücklich auf Telemedien bezieht, es erlaubt oder **der Nutzer eingewilligt hat**."

Quelle: http://bundesrecht.juris.de/tmg/\_\_12.html

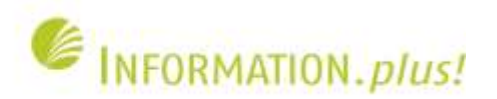

• § 15, Abs. 1 Telemediengesetz: "Der Diensteanbieter darf personenbezogene Daten eines Nutzers **nur erheben und verwenden,** soweit dies erforderlich ist, um die **Inanspruchnahme** von Telemedien **zu ermöglichen und abzurechnen**"

Quelle: http://bundesrecht.juris.de/tmg/\_\_15.html

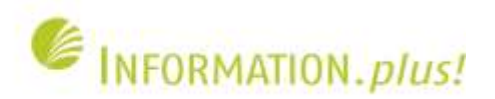

• § 15, Abs. 4 Telemediengesetz: "Der Diensteanbieter darf Nutzungsdaten **über das Ende des Nutzungsvorgangs** hinaus verwenden, soweit sie für Zwecke der Abrechnung mit dem Nutzer erforderlich sind (Abrechnungsdaten). Zur Erfüllung bestehender gesetzlicher, satzungsmäßiger oder vertraglicher Aufbewahrungsfristen darf der Diensteanbieter die Daten sperren."

24

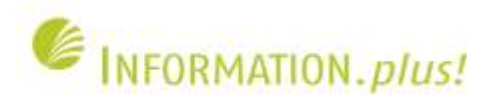

# **Rechtliche Rahmenbedingungen**

- IP-Adresse wird von verschiedenen Gerichten als personenbezogenes Datum angesehen, ist aber **rechtlich umstritten** (dynamische IPs, Zugriffe über Proxies)
- Bisher keine Entscheidung des Bundesgerichtshofs oder EuGH
- Protokollierung der IP-Adressen **kann**  unzulässig sein, wenn Einspruch erhoben wird

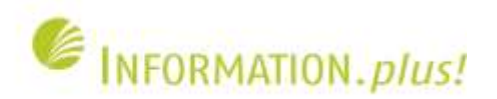

- Lösung 1: Vor dem ersten Zugriff auf eine Website muss der Nutzer seine Zustimmung geben, dass seine Daten protokolliert werden (nicht praktikabel)
- Lösung 2: IP-Adresse Teil-Anonymisieren (Analyse noch möglich, aber Zuordnung zu einem bestimmten PC nicht mehr möglich)